## **§6.4 Logarithmic Functions**

## **Logarithm :**

 For all real numbers y, and all positive numbers a and x, where  $a \neq 1$ :

 $y = log_a x$  if and only if  $x = a^y$ .

Examples textbook.

Note that your calculator has the ability to evaluate two types of logs.

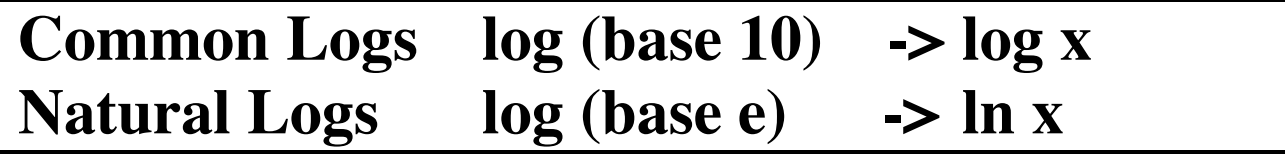

Example 1: Evaluating Logarithms on a Calculator

a)  $log_{10} 2.5$  b)  $log_{10}$ 1 3  $\sqrt{ }$  $\setminus$  $\left(\frac{1}{2}\right)$  $\overline{\phantom{a}}$  $\vert$  c) ln0.3 d)  $ln(-1)$ 

## Properties of Logarithms: (also true for natural logarithms)

1) 
$$
\log_a 1 = 0
$$
 because  $a^0 = 1$   
\n2)  $\log_a a = 1$  because  $a^1 = a$   
\n3)  $\log_a a^x = x$  because  $a^x = a^x$   
\n4)  $\log_a x = \log_a y$ , then  $x = y$ 

!!

**Graphs of the Form:**  $f(x) = log_a x$ 

1) The points (1, 0), (a, 1), 
$$
\left(\frac{1}{a}, -1\right)
$$
 is on the graph.

- $\ddot{\cdot}$  : 2) If  $a > 1$ , f is an increasing function; If  $0 < a < 1$ , f is a decreasing function**.**
	- 3) The y-axis is a vertical asymptote.
- 4) The domain is  $(0, \infty)$  and the range is  $(-\infty, \infty)$ .

Examples: a)  $y = log x$  b)  $y = log_2(x-1)+3$ (Graph)

#### **Solving Logarithmic Equations**

Solve: a)  $\log_3(4x-7) = 2$ 

## Solve: b)  $\log_{x} 64 = 2$

# Solve: c)  $e^{2x} = 5$